FAX:03-3239-5063 (公財)建設業適正取引推進機構 行

# FAX申込書

### 注意事項を確認の上、下記のとおり講習会の受講を申し込みます。

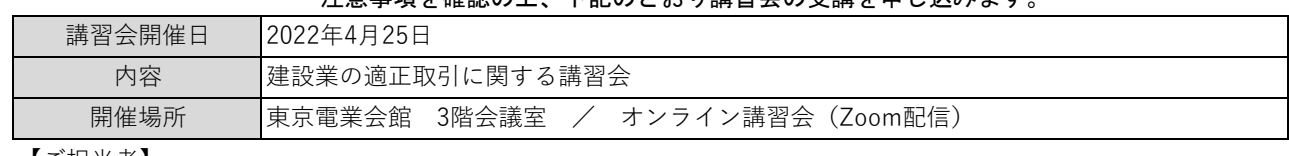

【ご担当者】

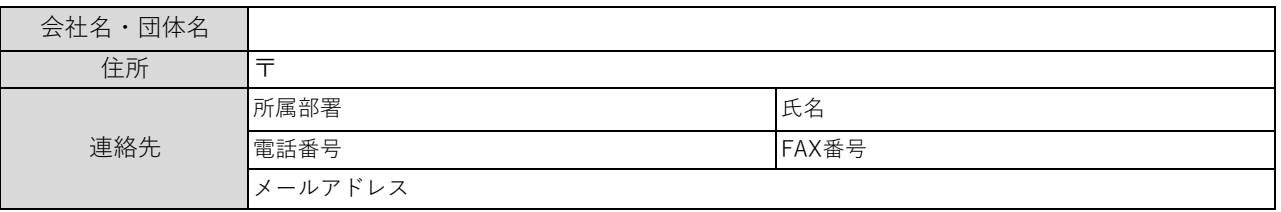

#### 【参加者1】

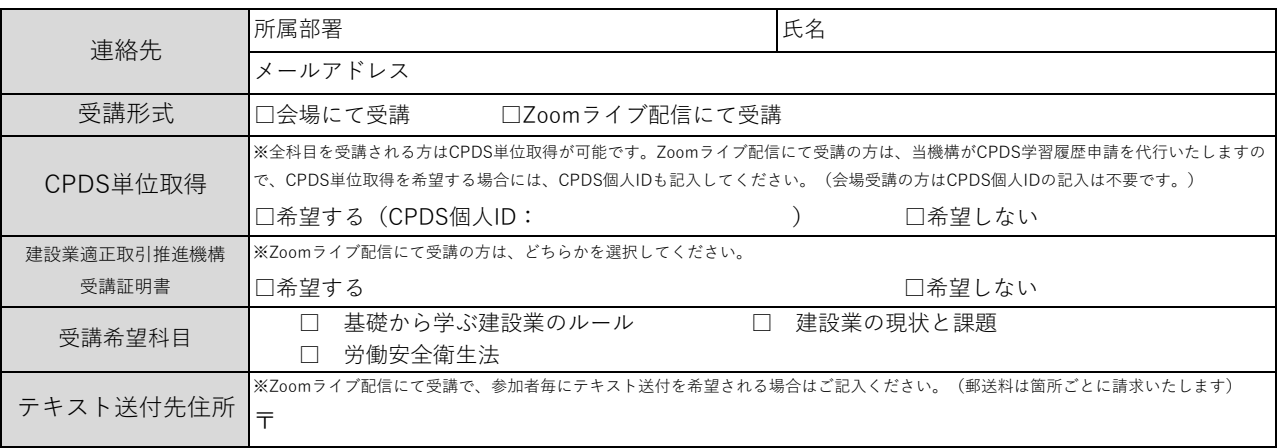

## 【参加者2】

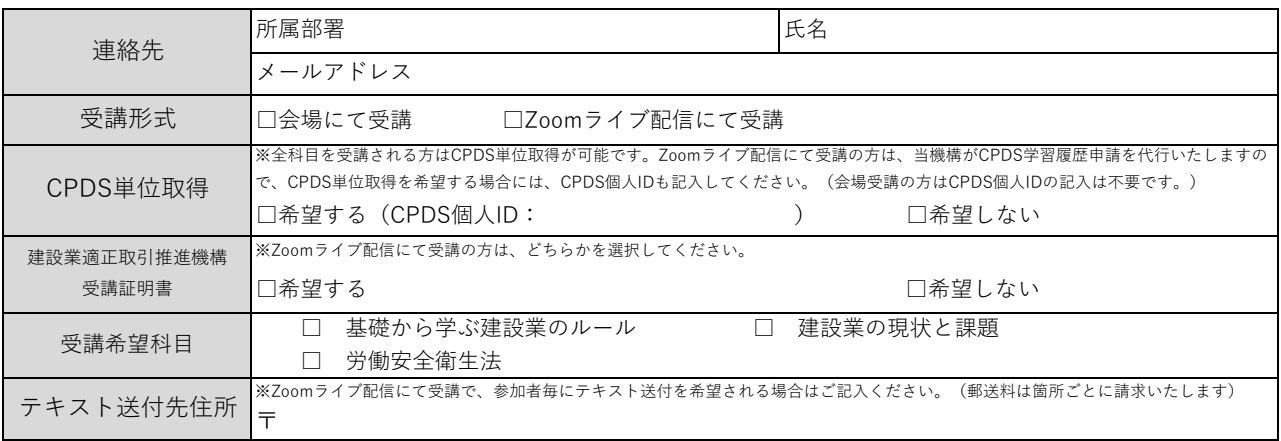

## 【参加者3】

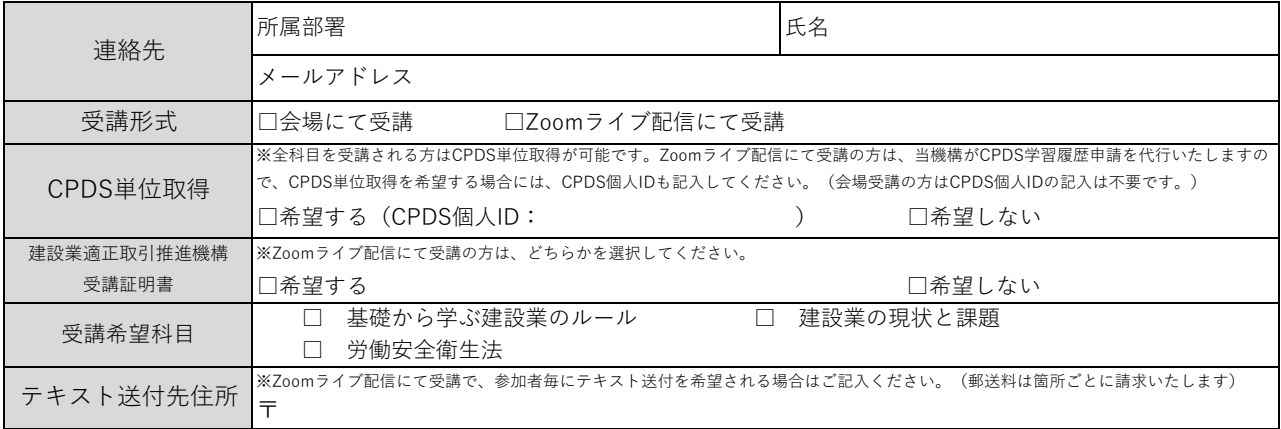

#### お申込みにあたっては注意事項をご確認ください。

#### <お申込みにあたっての注意事項>

【E-mailアドレスについて】

〇E-mailアドレスは、以下についての送付先となりますので、誤りのないようご記入ください。

- ・申込受付後、受講票と請求書をお送りします。
- ・Zoomライブ配信にて受講される方には、受講の前に「招待メール」をお送りします。
- ・会場にて全科目を受講する方で、CPDS単位取得を希望される場合は、講習会終了後に「CPDS受講証明書」をお送りします。 ・会場受講者についてはすべての受講者に対し、また、オンライン受講者については希望者に対し、CPDS受講証明書とは別に 【建設業適正取引推進機構 主催講習会受講証明書】を講習会終了後、メールにて送付いたします。

【個人情報の取り扱いについて】

〇当機構は、あらかじめご本人の同意を得ず、利用目的の達成に必要な範囲を超えて個人情報を取り扱うことはありません。

- ただし、個人情報の保護に関する法律第16条第3項の規定に該当する場合等(注)はこの限りではありません。
- (注)特に、受講者に新型コロナウイルス感染が確認された場合は、必要に応じて、保健所等の公的機関へ個人情報を提供する場合 がありますので、あらかじめご了承ください。
- 〇オンラインにて全科目を受講する方で、CPDS単位取得を希望される場合、当機構がCPDS学習履歴申請を代行いたしますが、 パソコンまたは10インチ以上のタブレットによって受講し、かつ、受講画面に表示された受講者の映像によって受講が確認できる 場合に限ります。この場合、受講者の映像が他の受講者からも見ることができますのでご了承ください。
- 〇オンラインにて受講される方で、【建設業適正取引推進機構 主催講習会受講証明書】を希望される場合、受講画面に表示された 受講者の映像によって受講が確認できる場合に限ります。この場合は受講者の映像が他の受講者からも見ることができますので ご了承ください。

【申込後のキャンセルについて】

〇連絡方法

・申込後にキャンセルされる場合には、当機構へ電話(03-3239-5061)にてご連絡をお願いします。

〇会場受講の場合

- ・会場受講の際のキャンセルは講習会開催日の前営業日の17:00まで受け付けいたします。この場合、受講料をお支払いいただく 必要はございません。
- ・当日のキャンセル連絡もしくはキャンセル連絡がなく講習会への出席が確認できない場合は、事前にお送りした請求書記載の受 講料をお支払いいただきます。(この場合、講習会で使用したテキストは、お支払い確認後、着払で郵送いたします)

〇オンライン受講の場合

- ・オンライン受講の際のキャンセルは講習会開催日の10営業日前の17:00まで受け付けいたします。この場合、受講料をお支払い いただく必要はございません。
- ・講習会開催日の10営業日以降から講習会開催日の前営業日の17:00までのキャンセルの場合、事前に送付したテキスト代(送付 代を含む)のみを請求いたします。(キャンセルのお申し出がテキスト発送前の場合には、受講料やテキスト代の請求はいたしま せん。)
- ・当日のキャンセル連絡もしくはキャンセル連絡がなく講習会への出席が確認できない場合は、事前にお送りした請求書記載の受 講料をお支払いいただきます。

□上記に同意する (同意される場合は、チェックボックス□に✓を入れてください。)